$\overline{A}$ 

 $1 \quad | \quad \Box$ 

# X'sion (クロッシオン) マニュアル

#### 【申請者者用】

ログイン手順 / 画面の見方

タイムカードの使用手順 / 月次処理

宮崎医療生活協同組合

## 目次

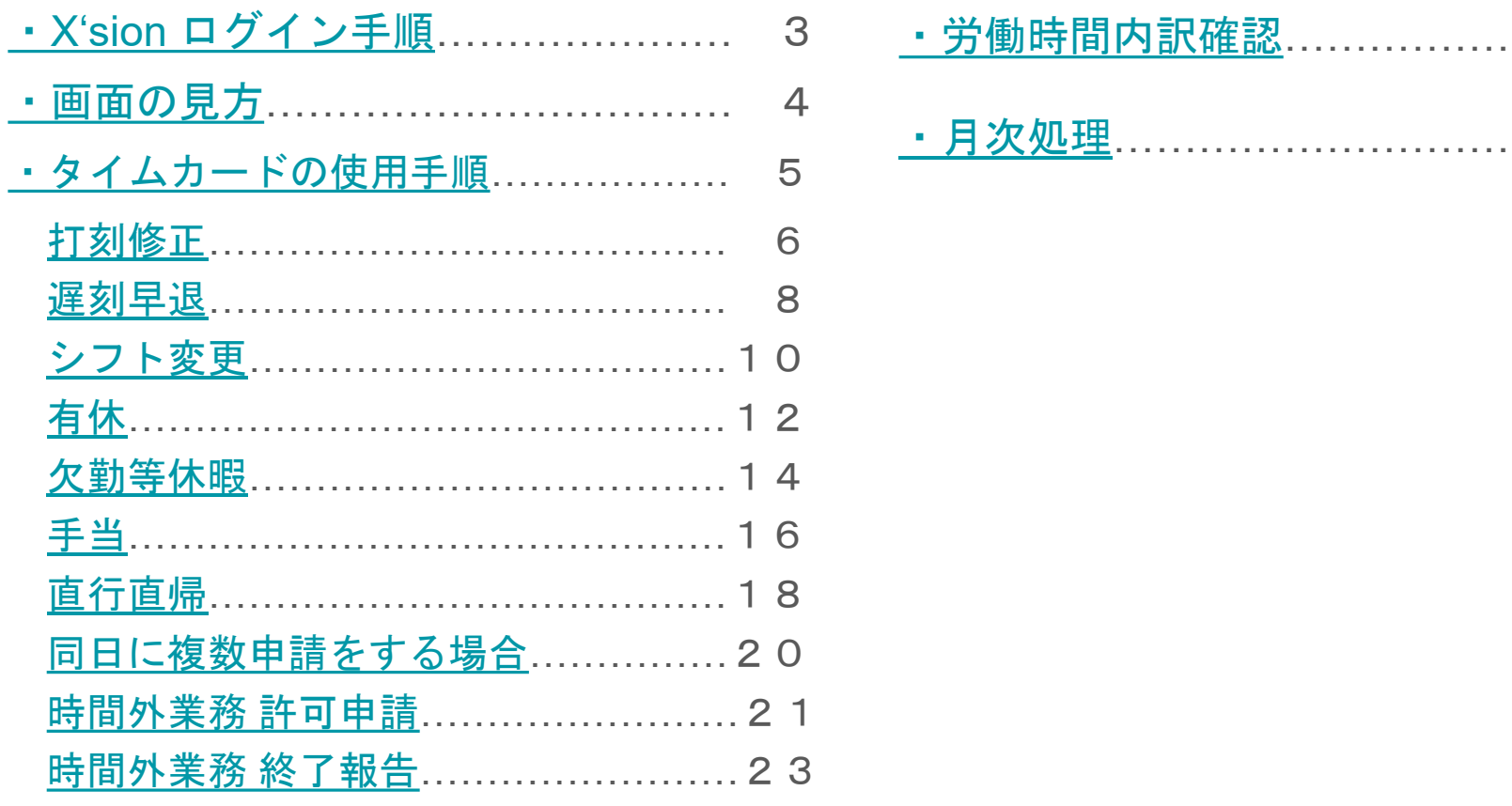

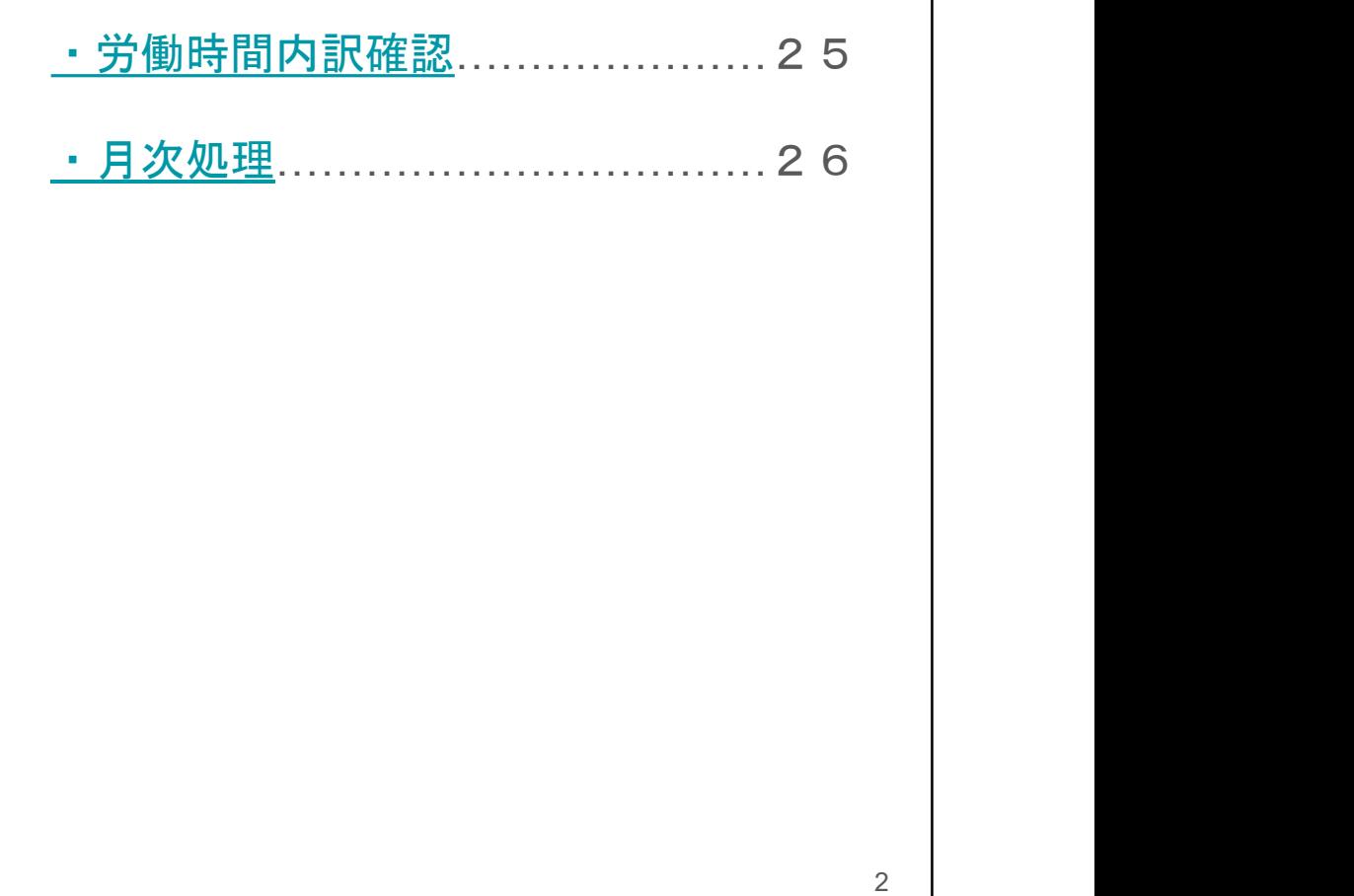

 $\sim$ 

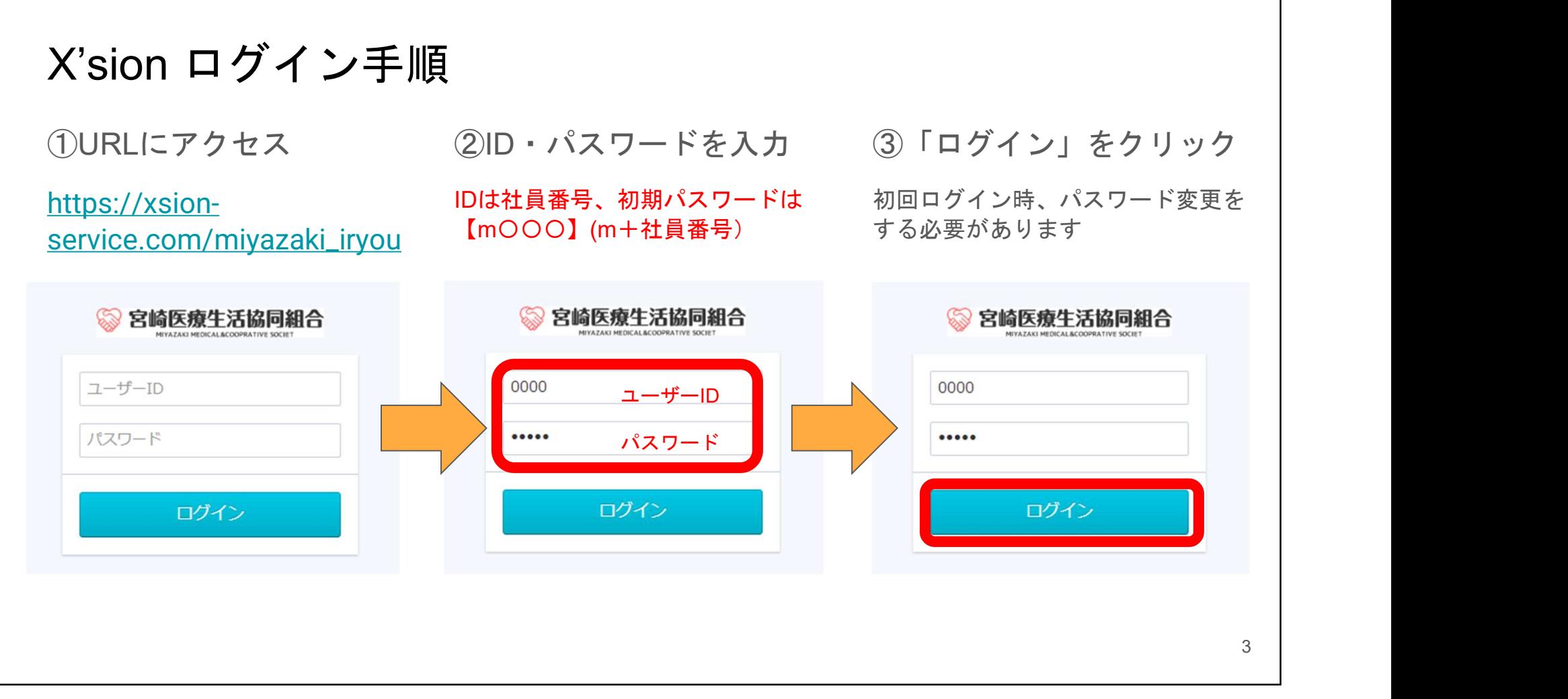

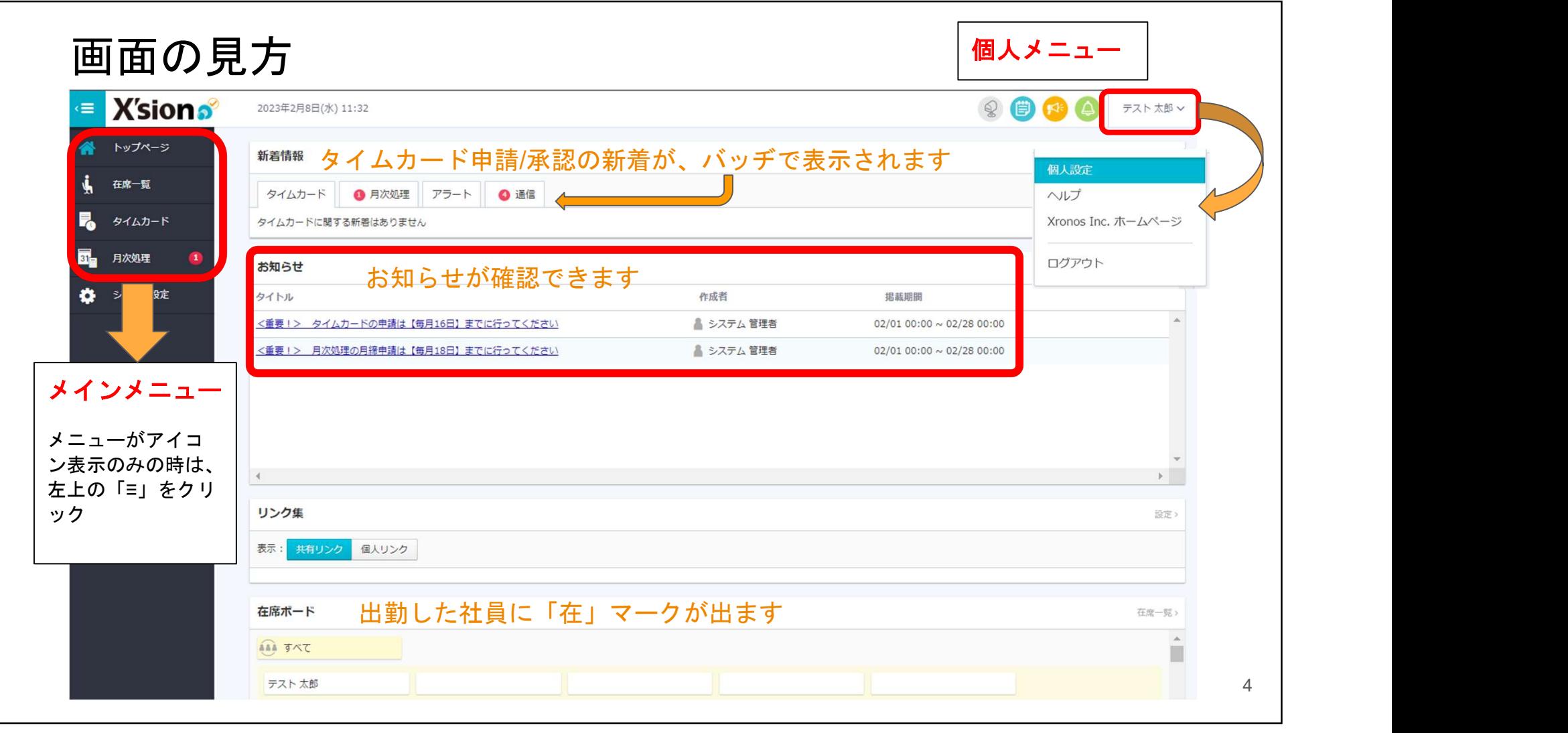

### タイムカードの使用手順

下記の申請が可能です。

・打刻修正

・シフト変更

・遅刻早退

・有給

・欠勤等休暇

・手当等

・直行直帰

・同日に複数申請をする場合

 $\sim$ 

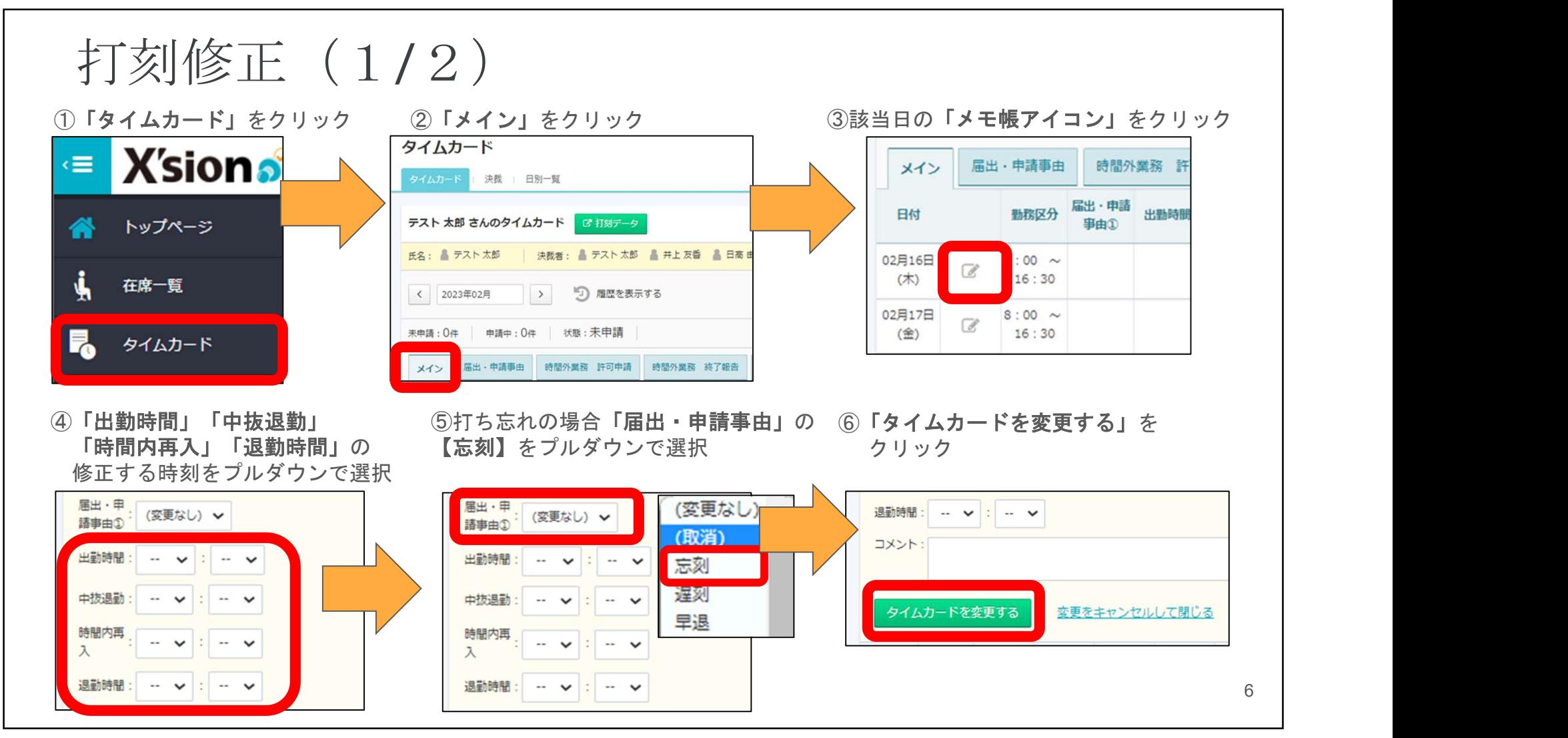

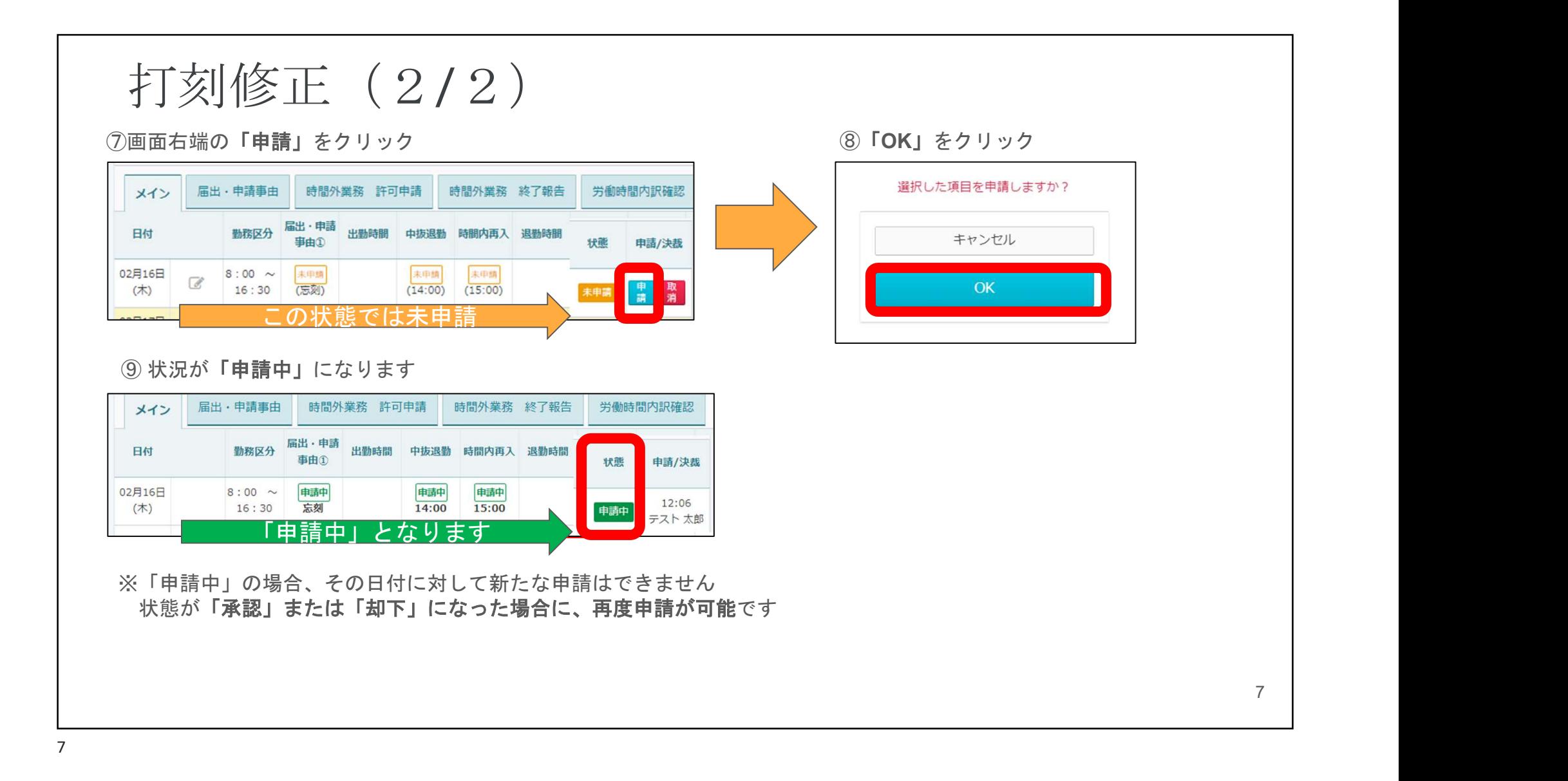

 $\Omega$ 

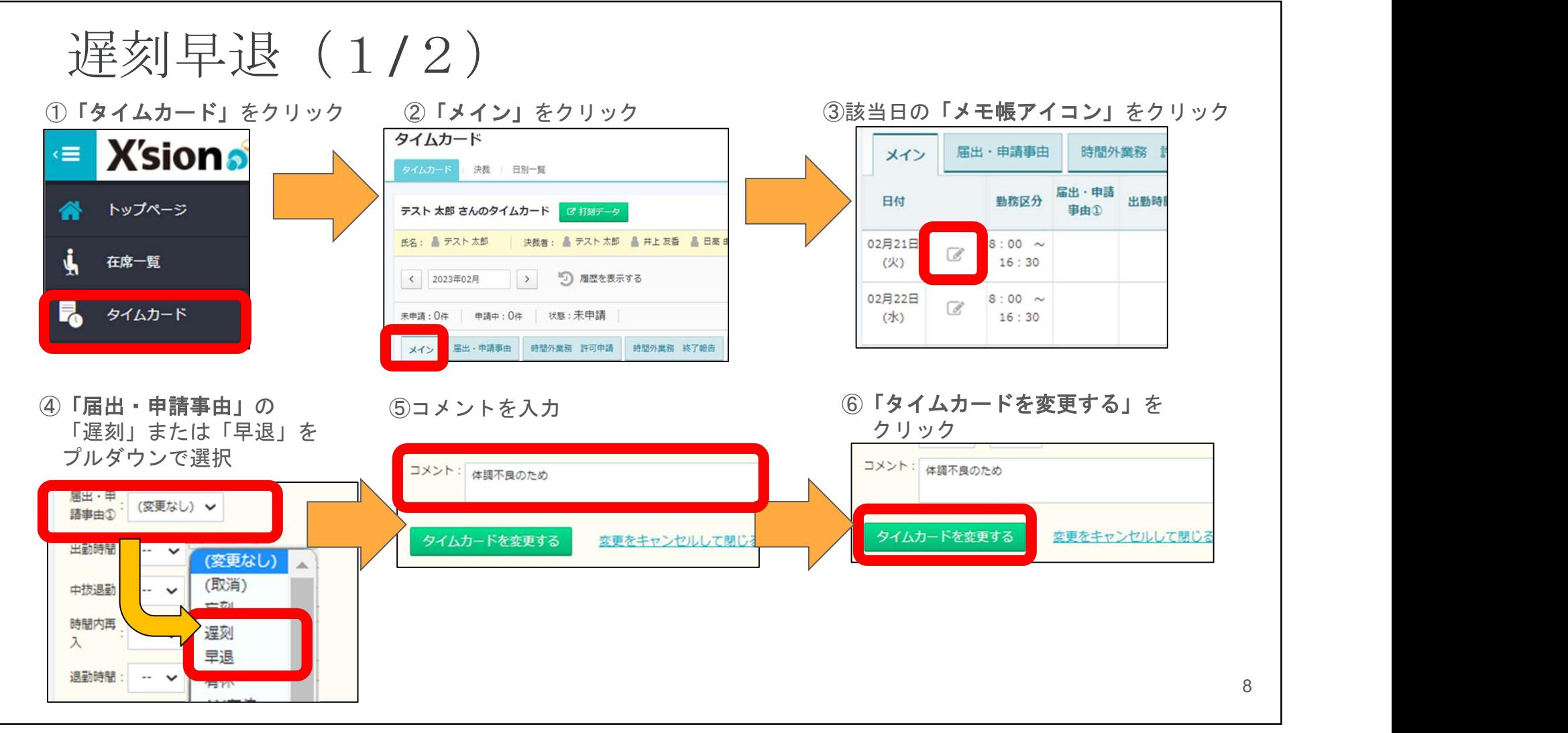

 $\sim$ 

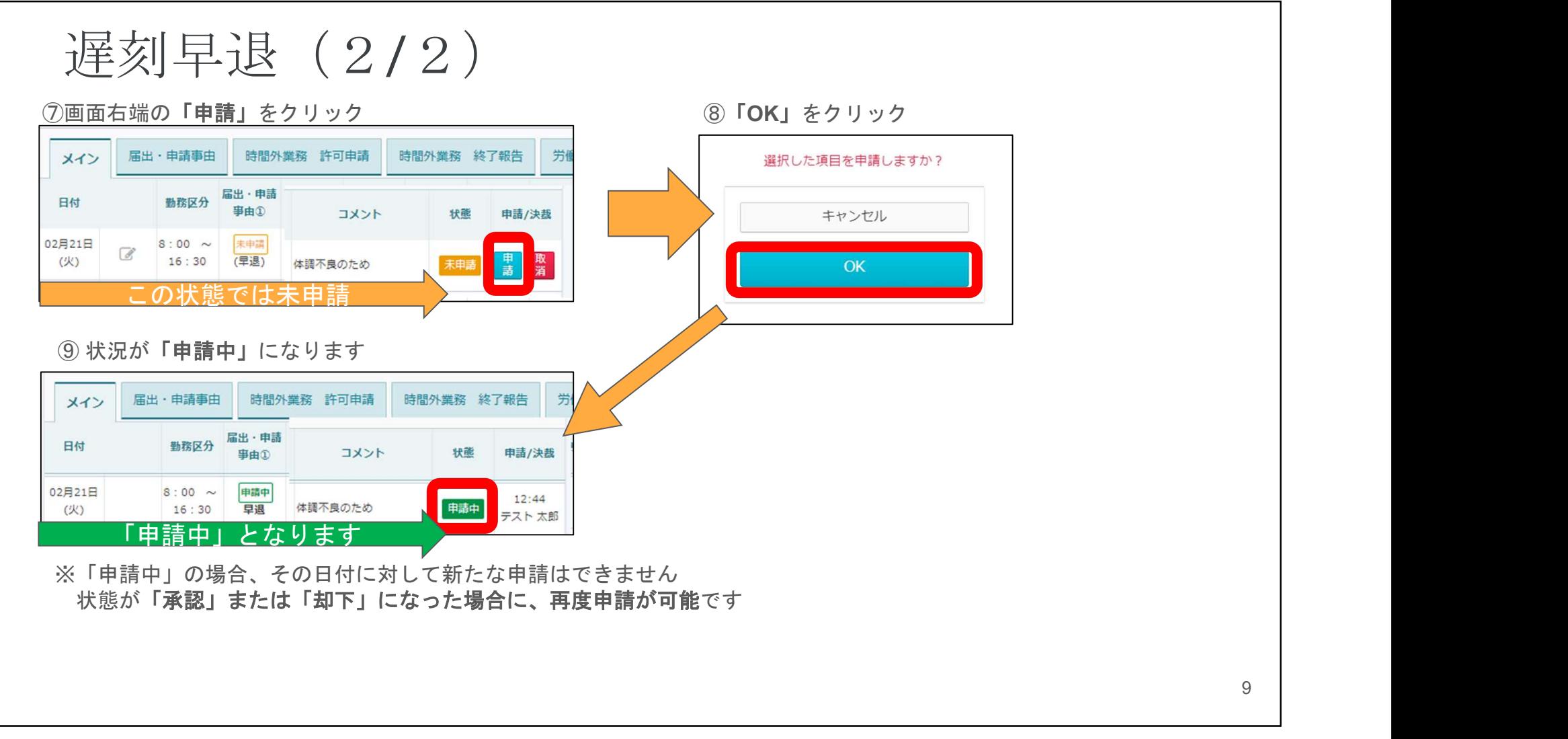

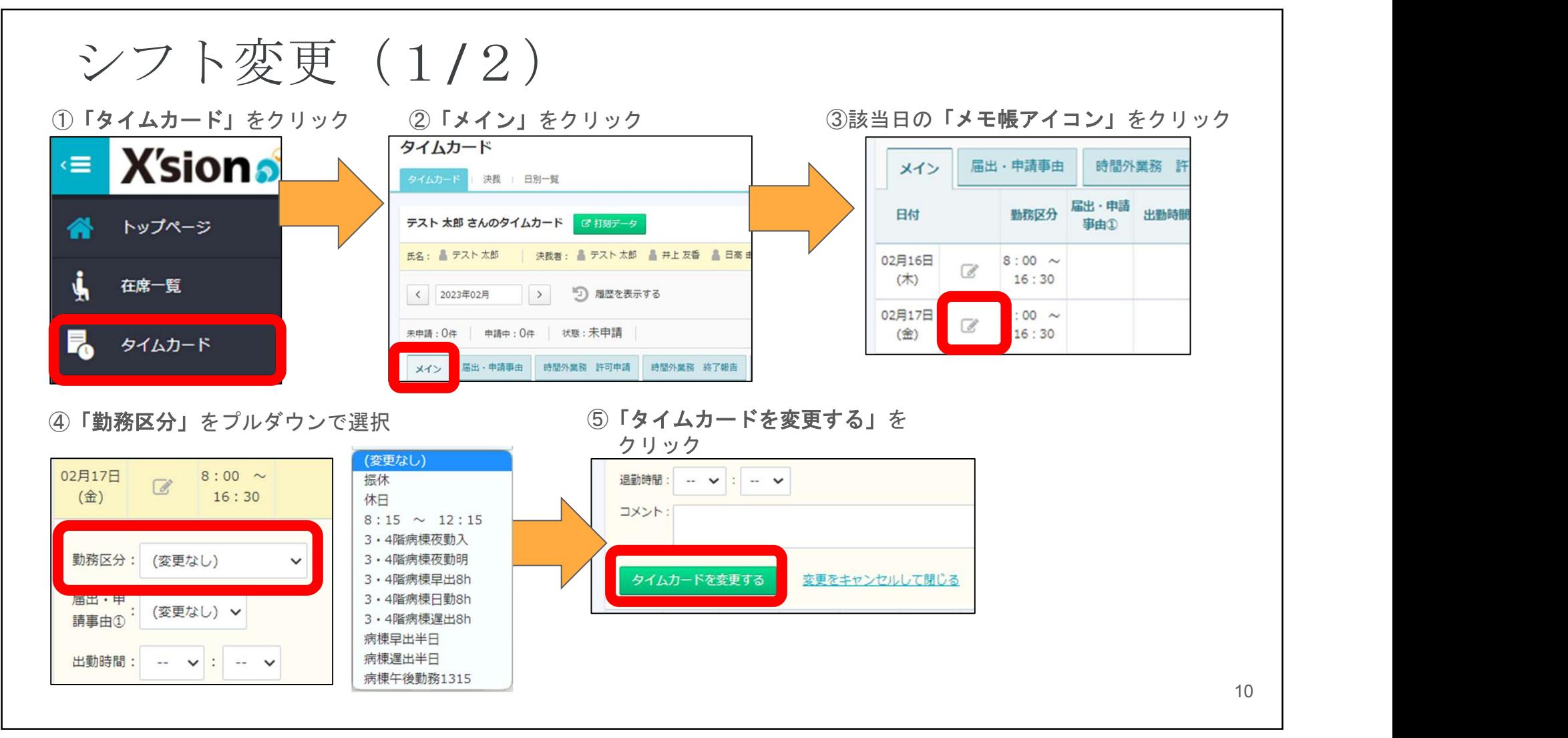

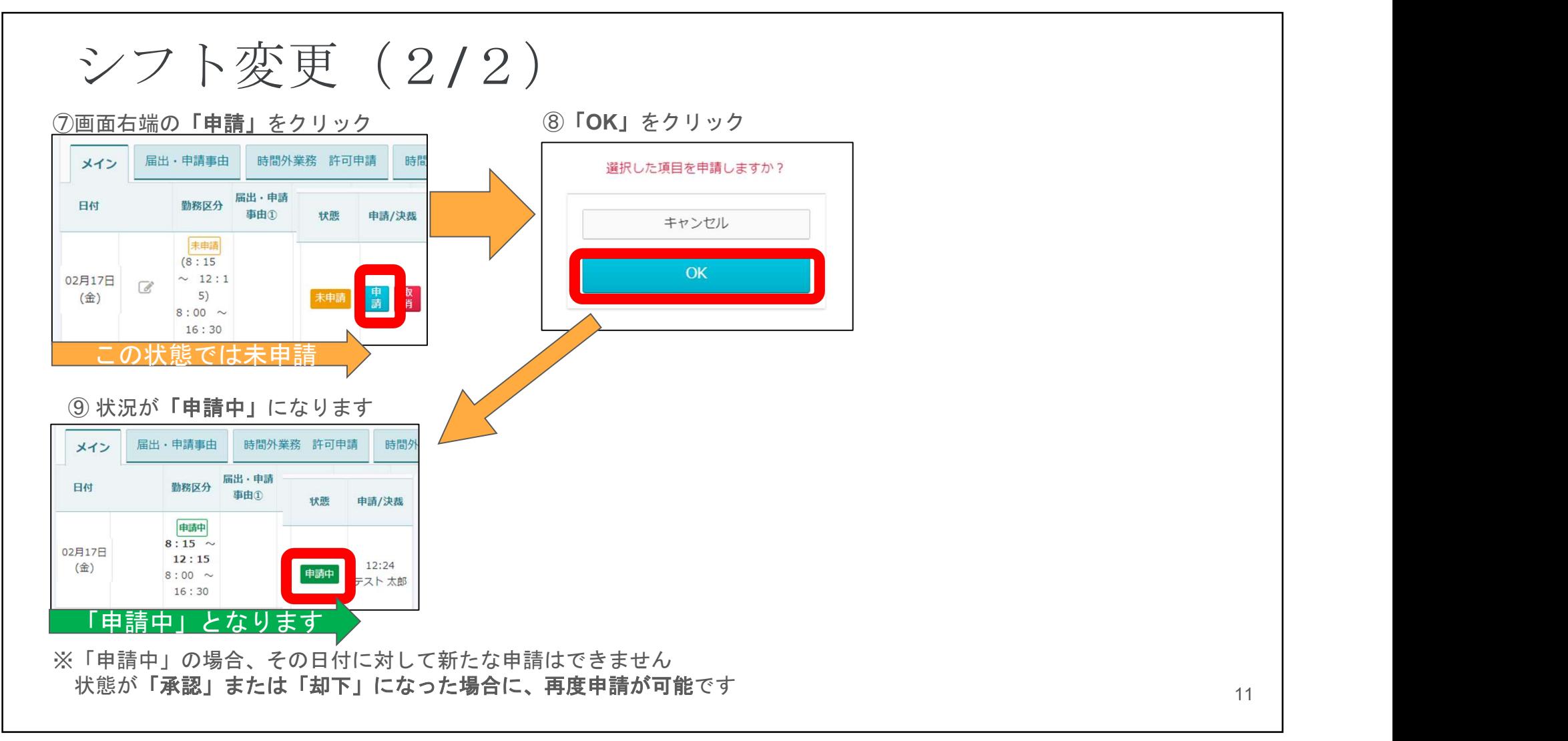

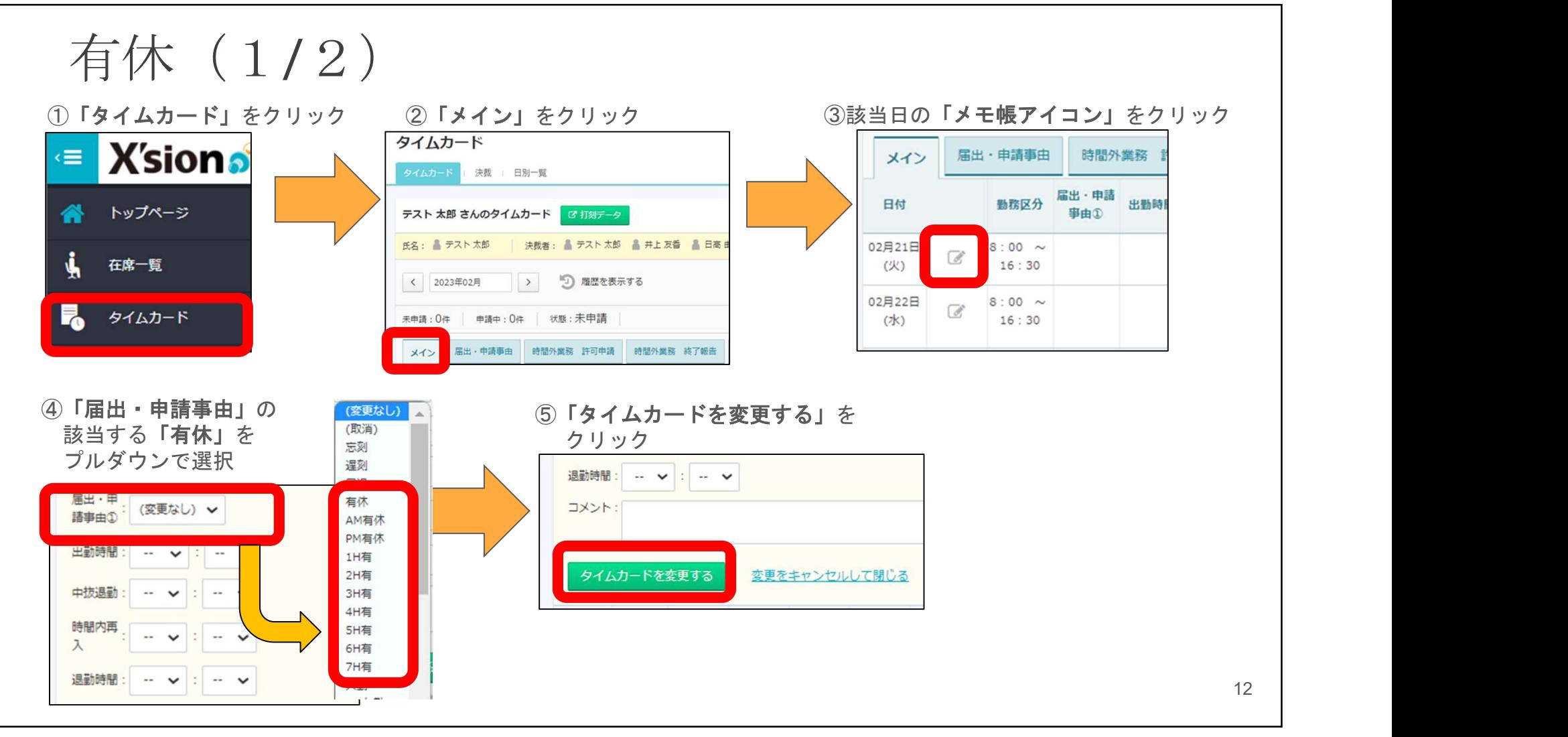

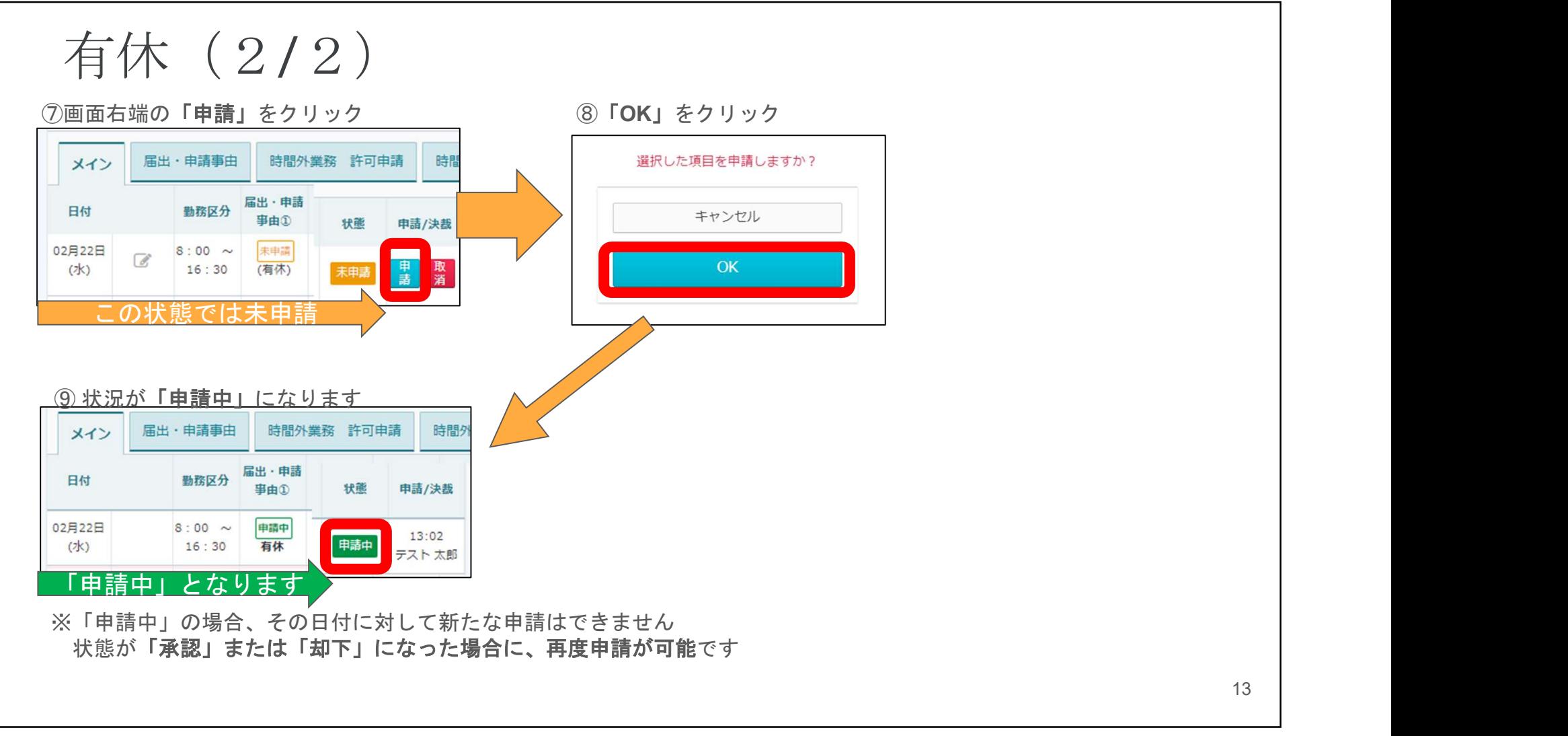

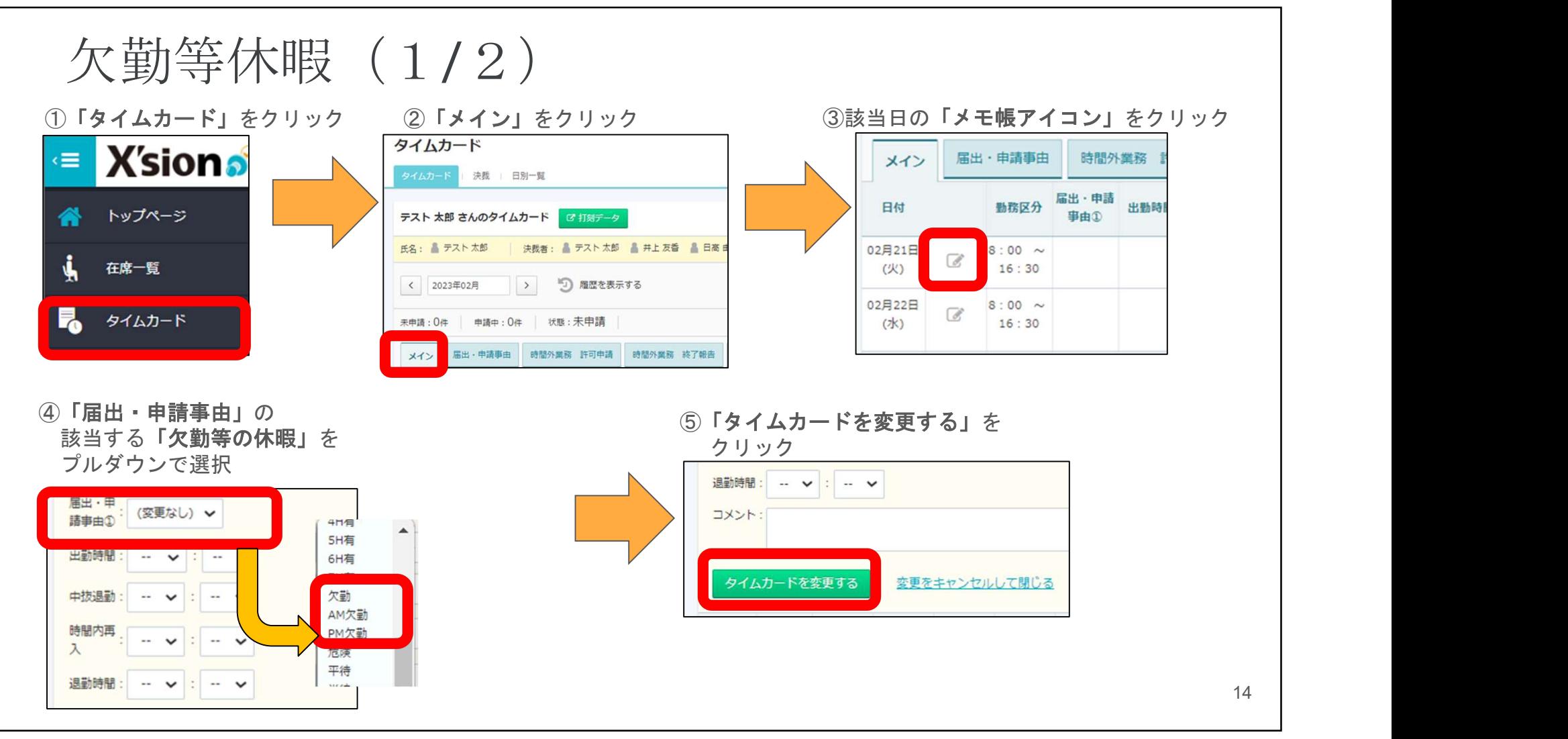

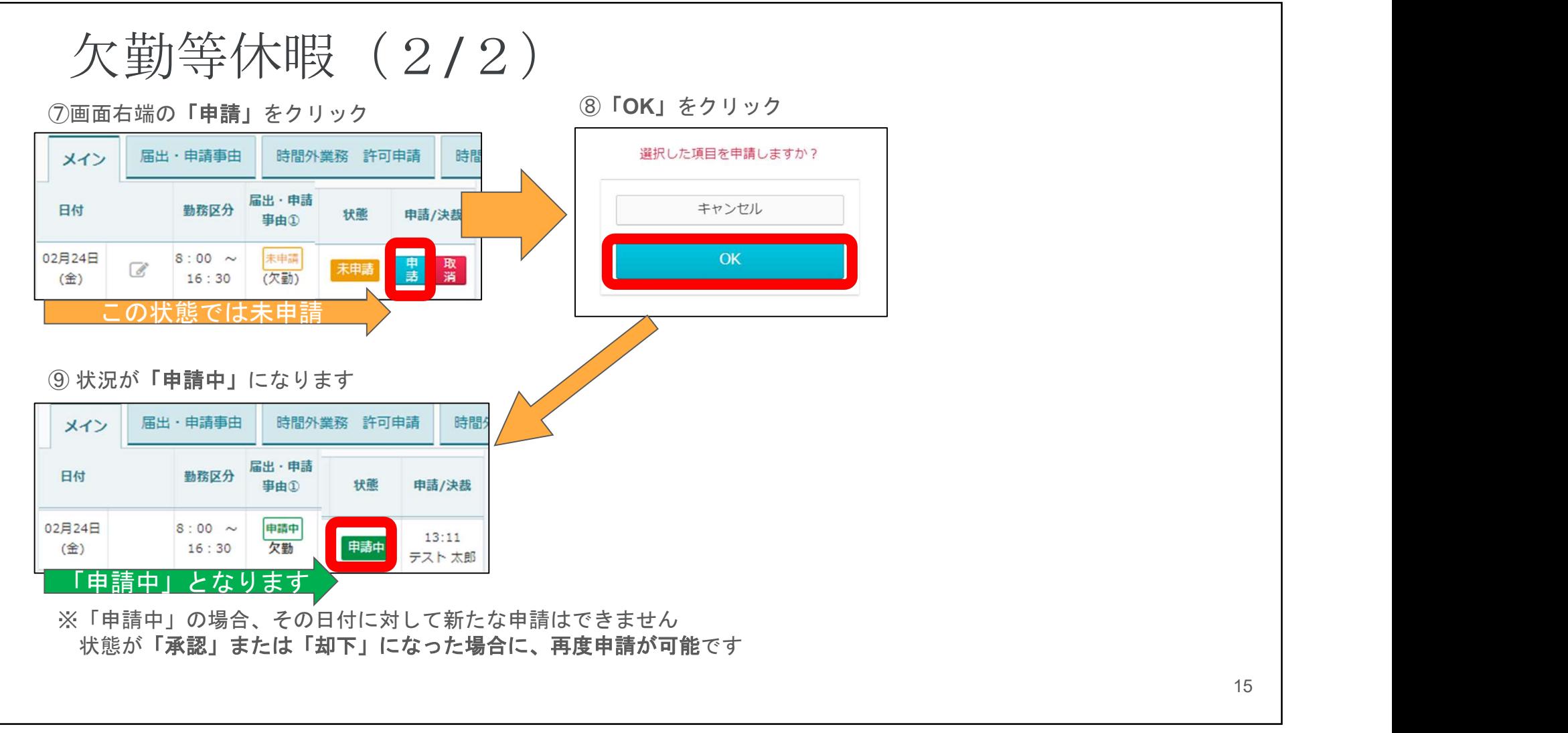

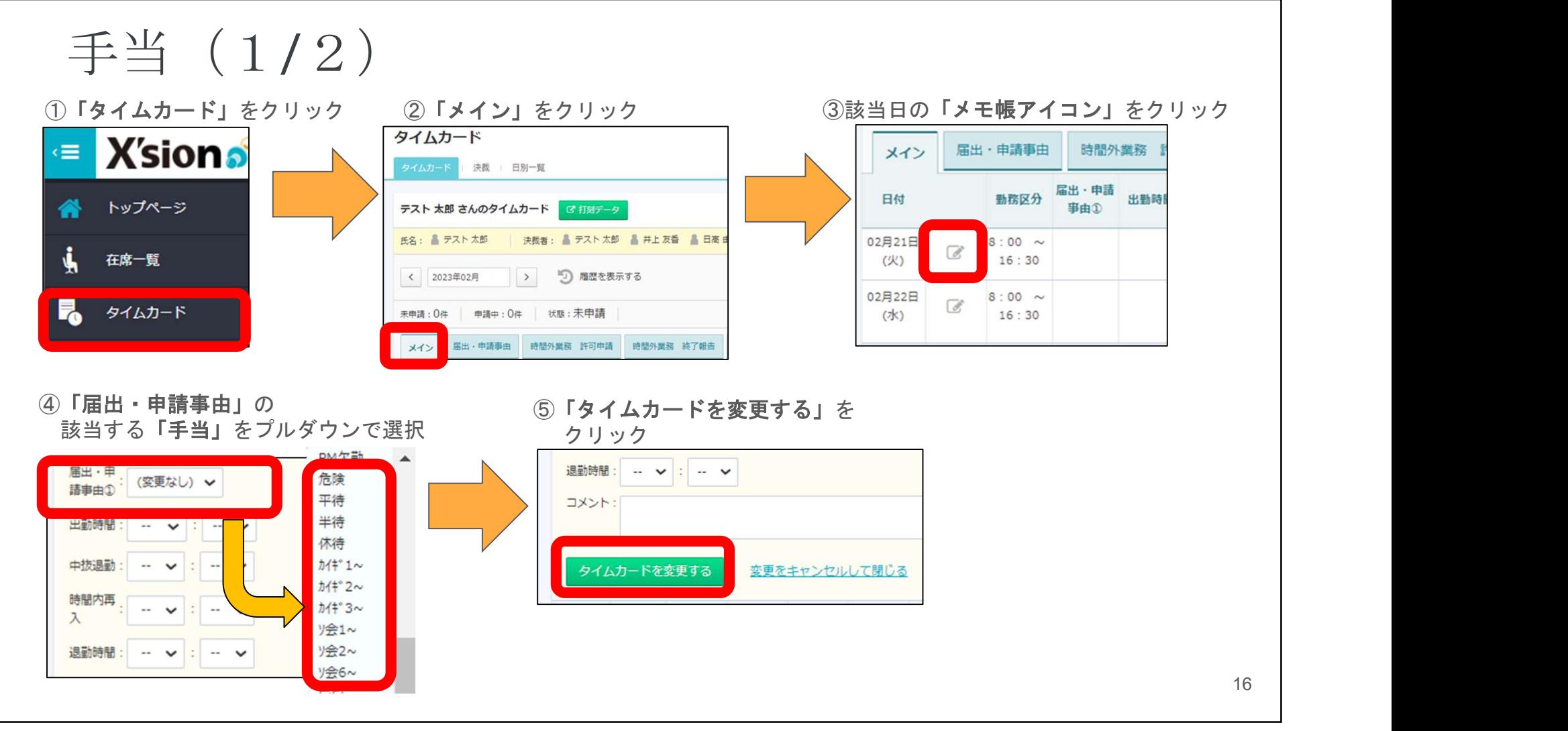

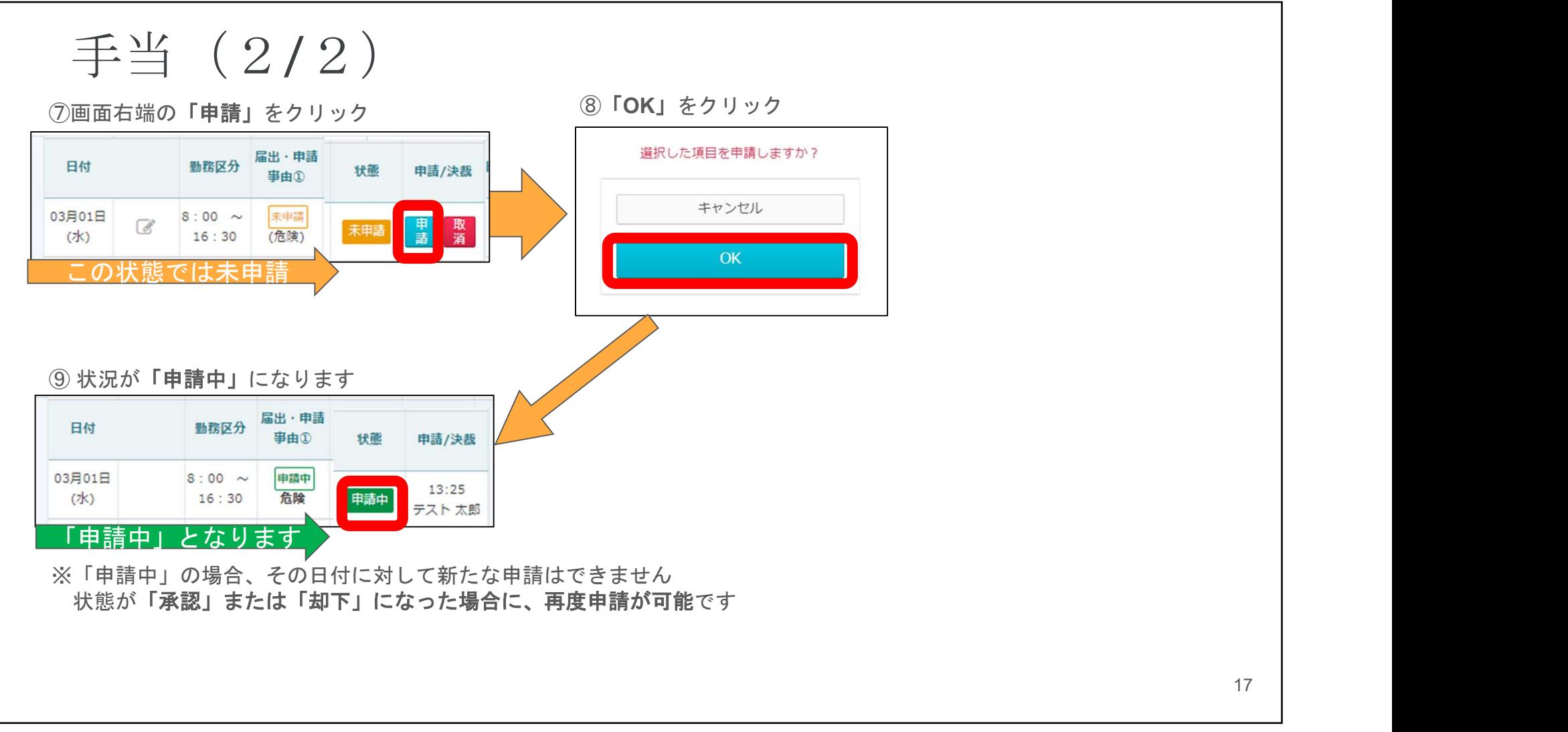

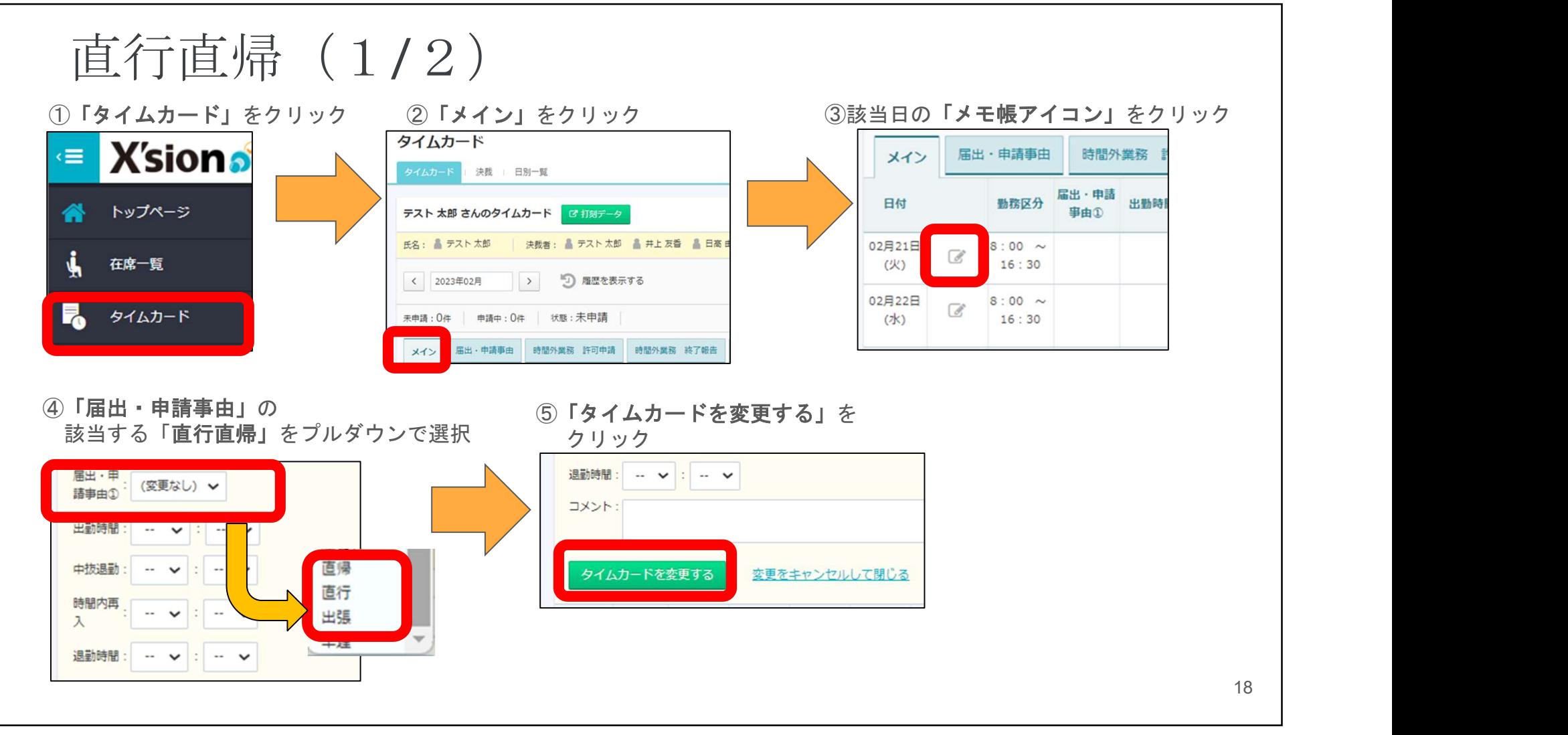

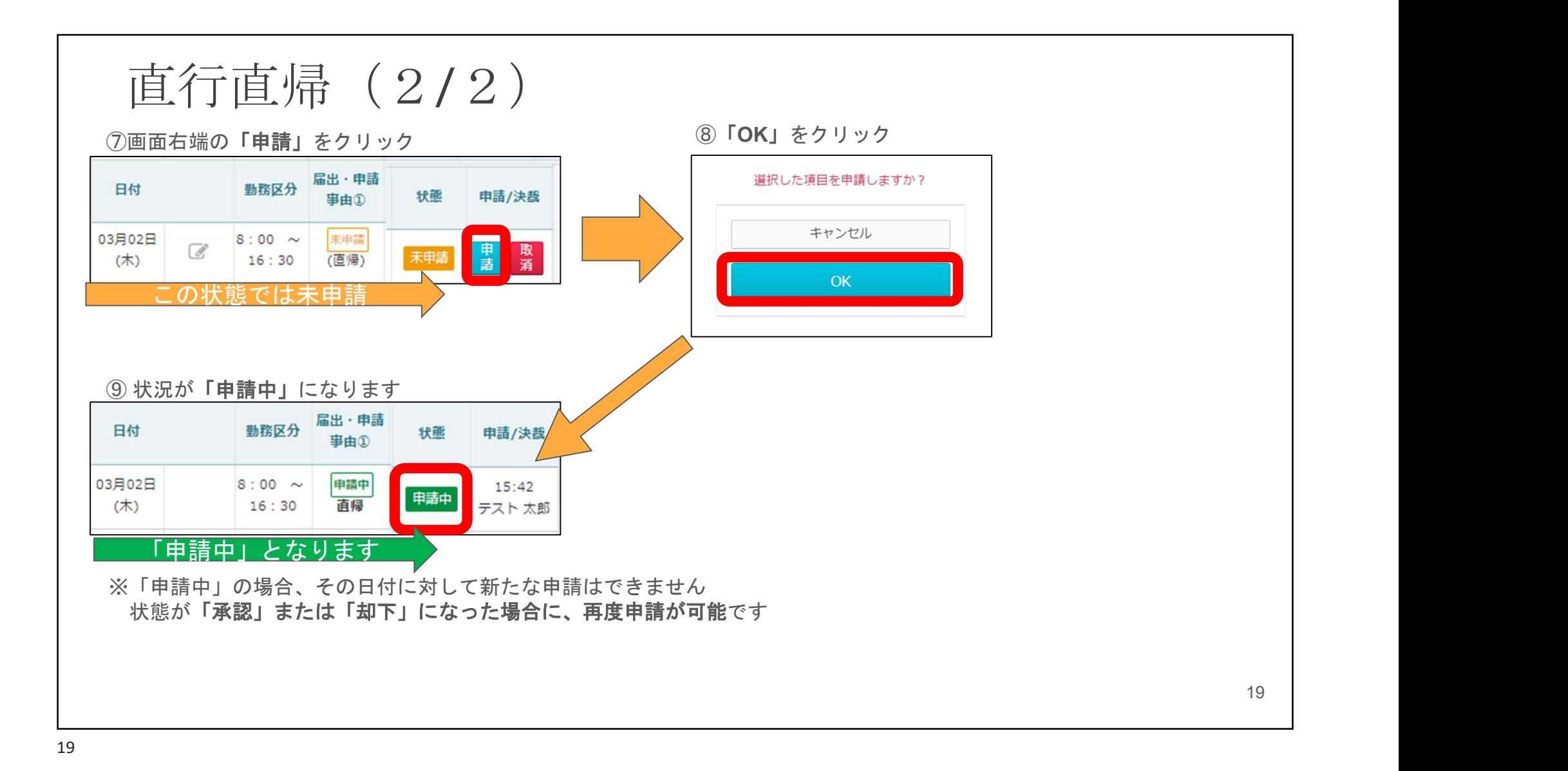

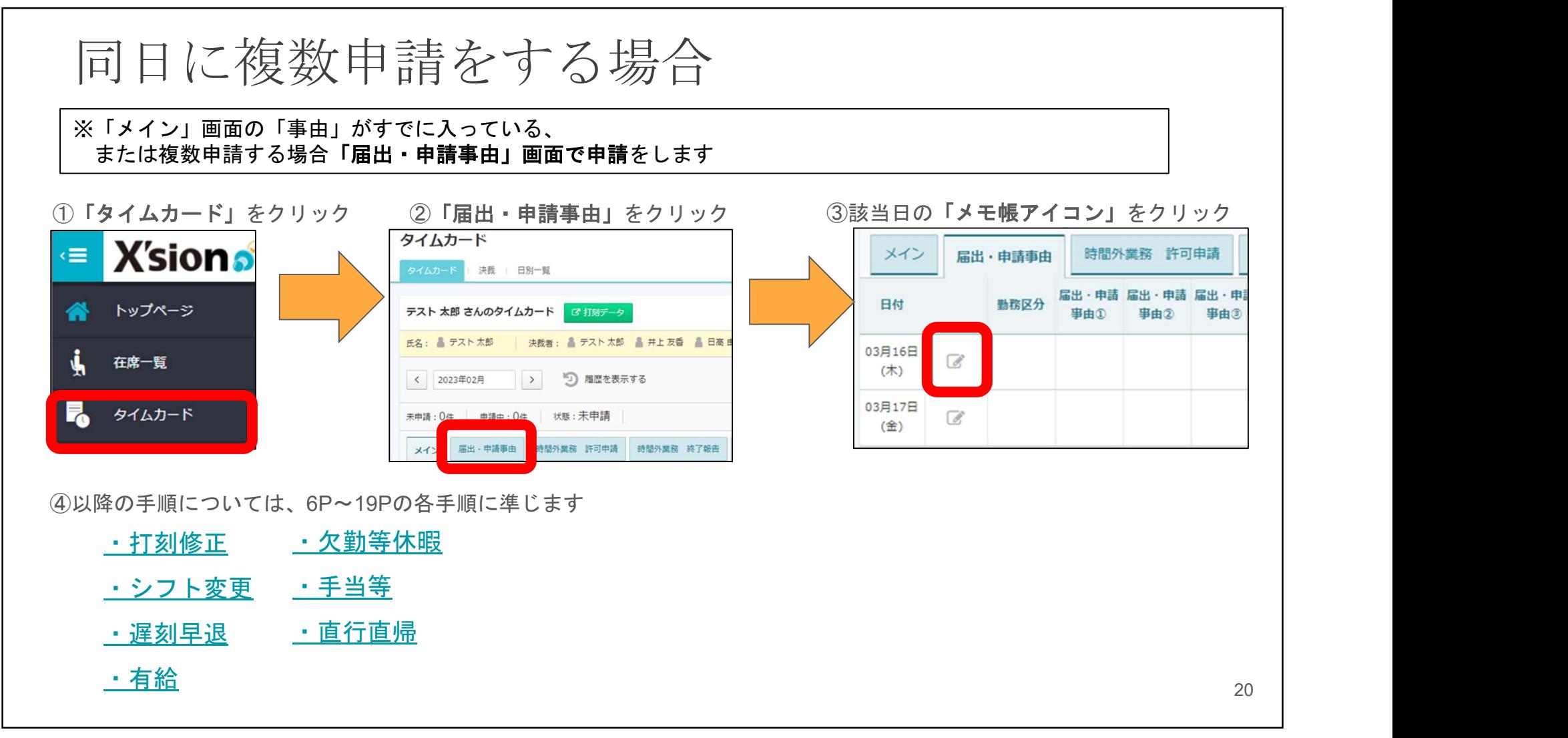

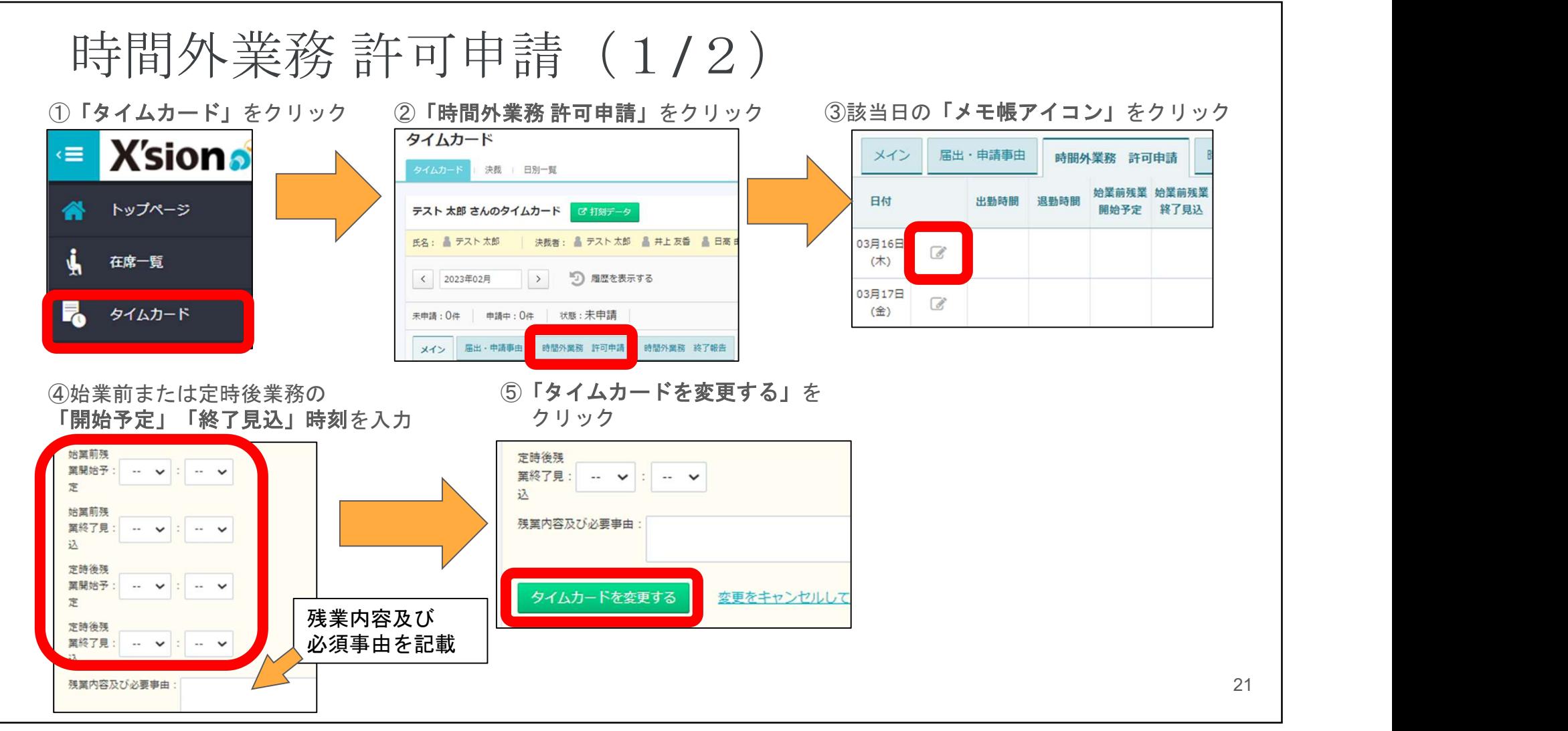

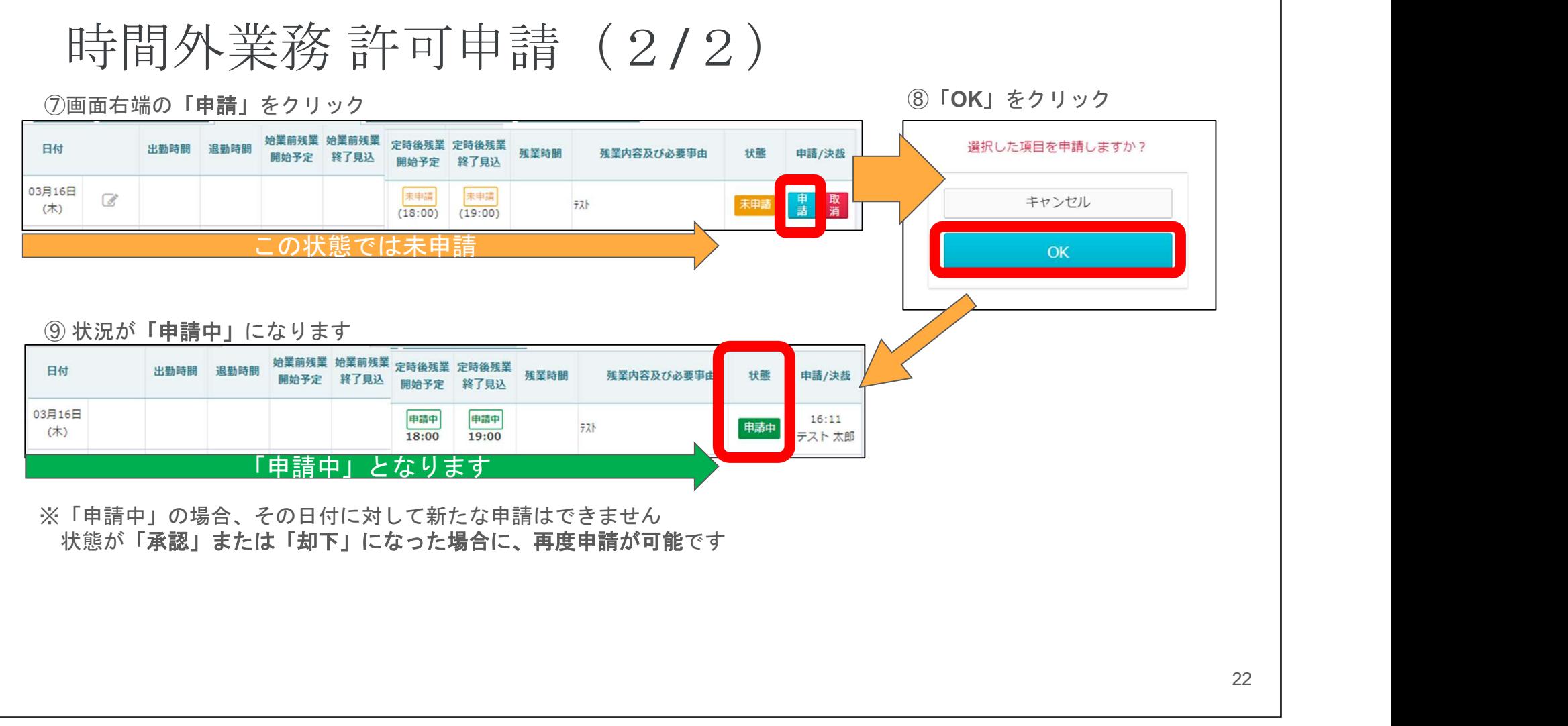

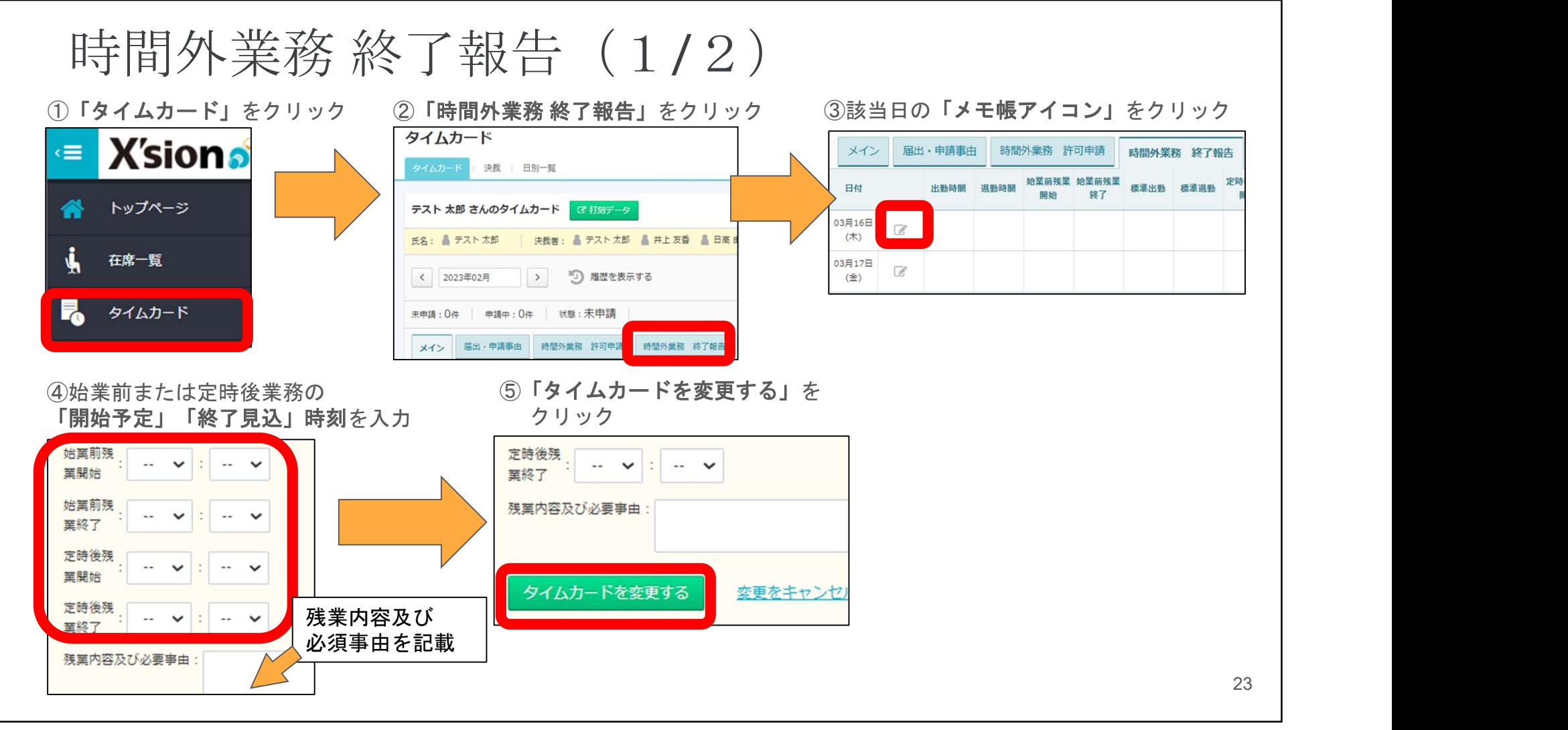

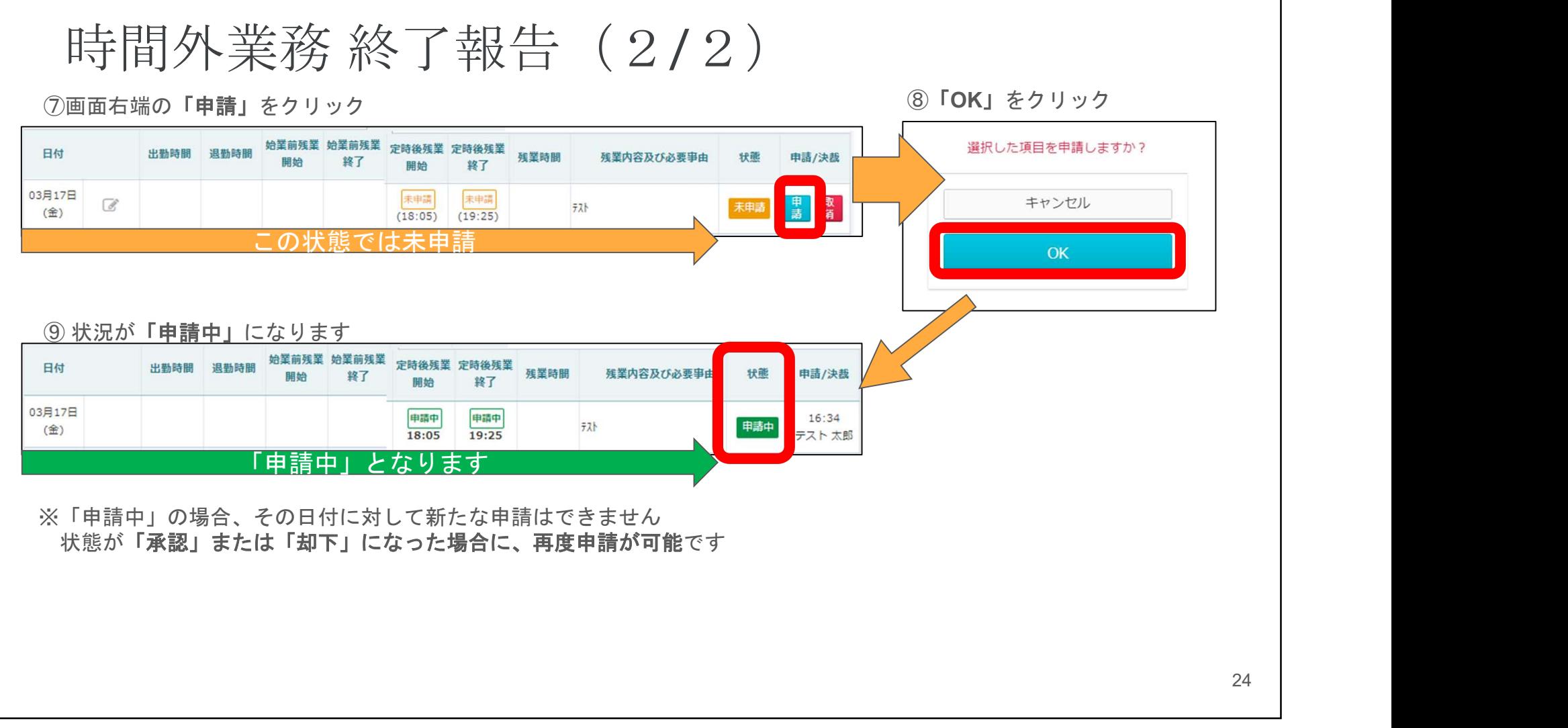

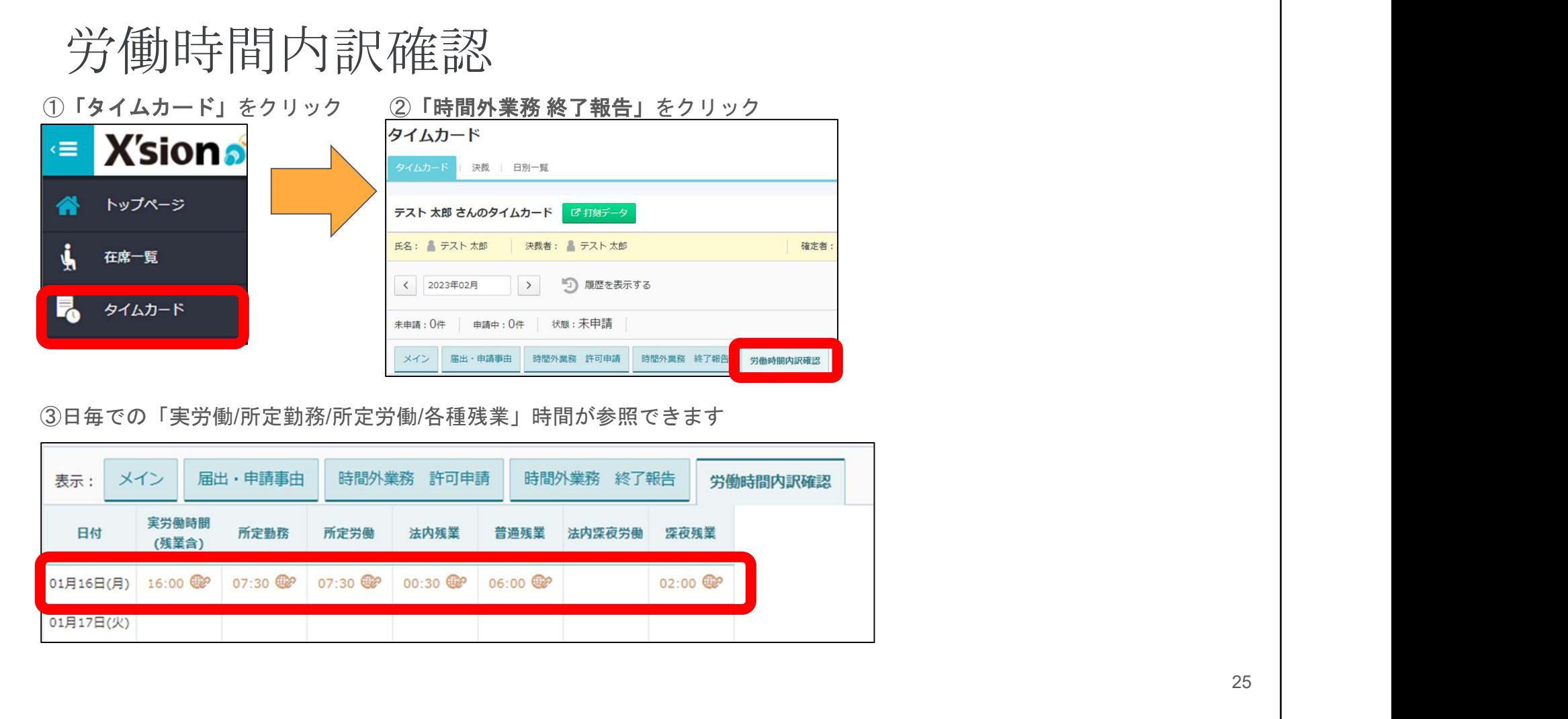

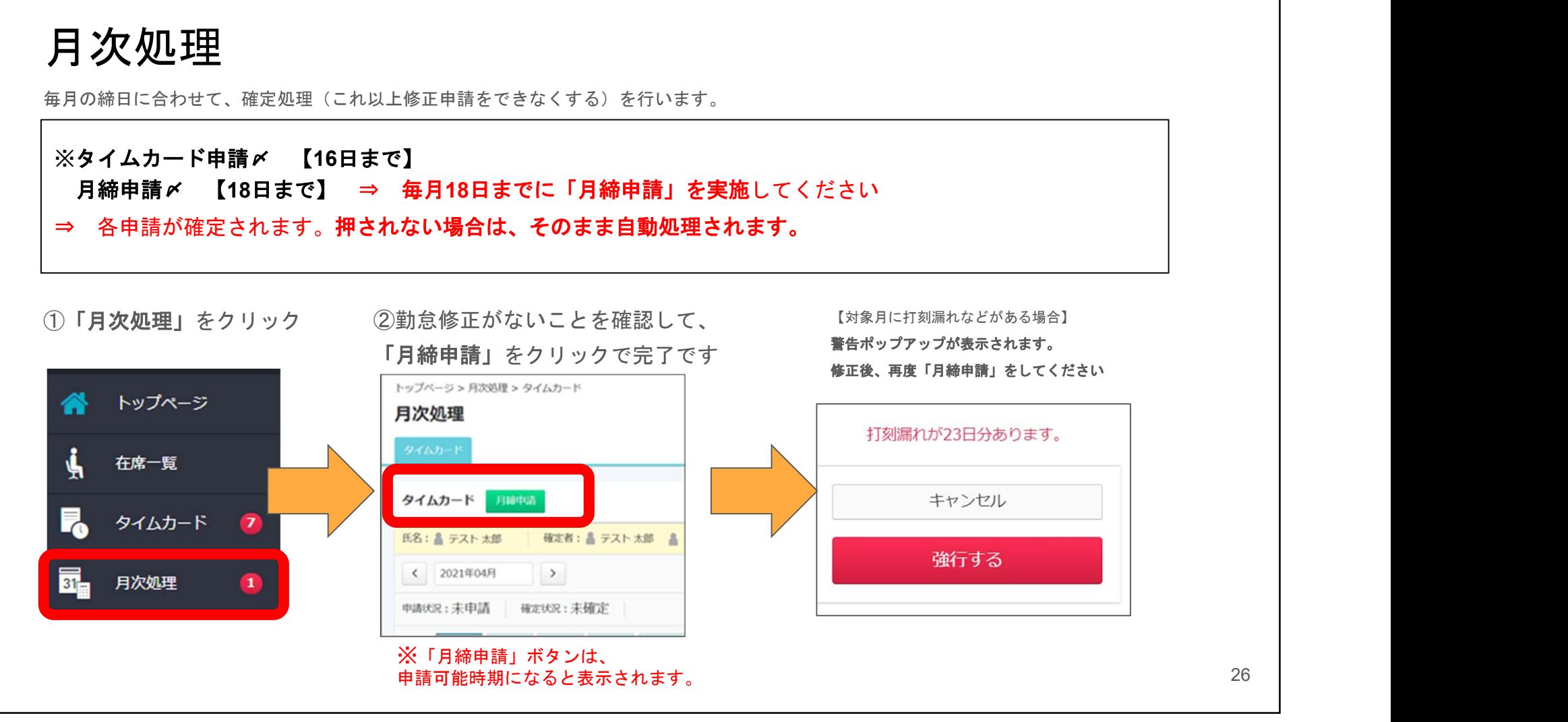

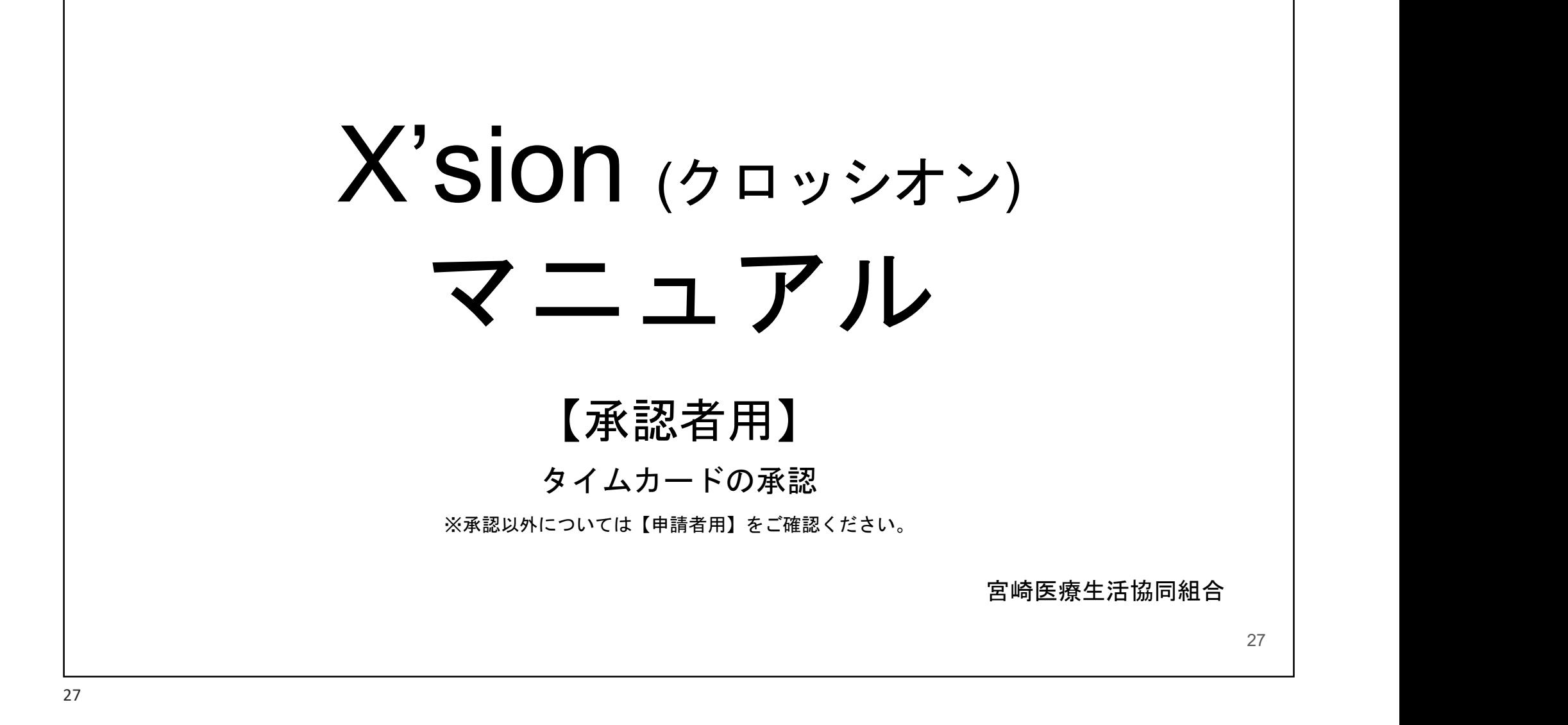

# 目次 28 1· タイムカードの承認…………………… 29 • 月次処理の承認…………………………30

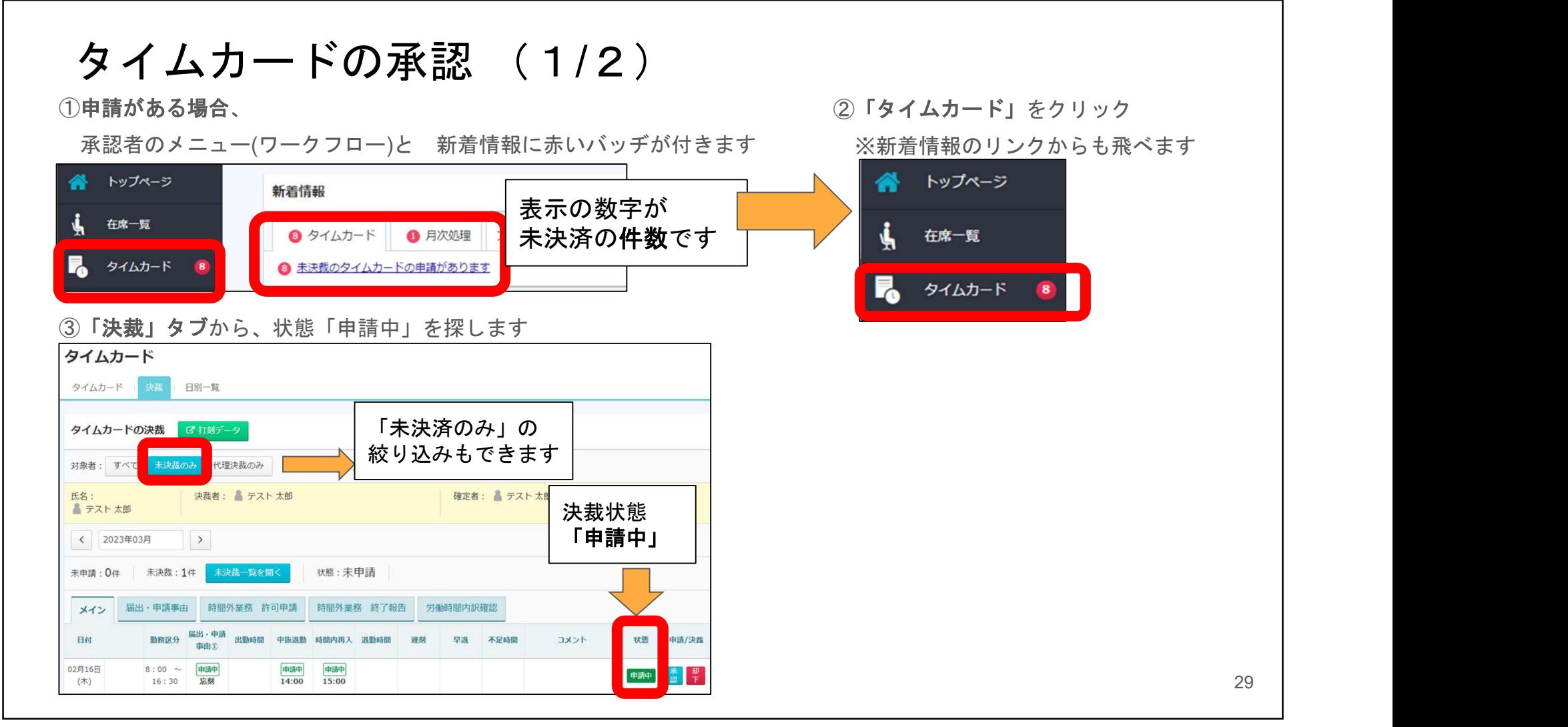

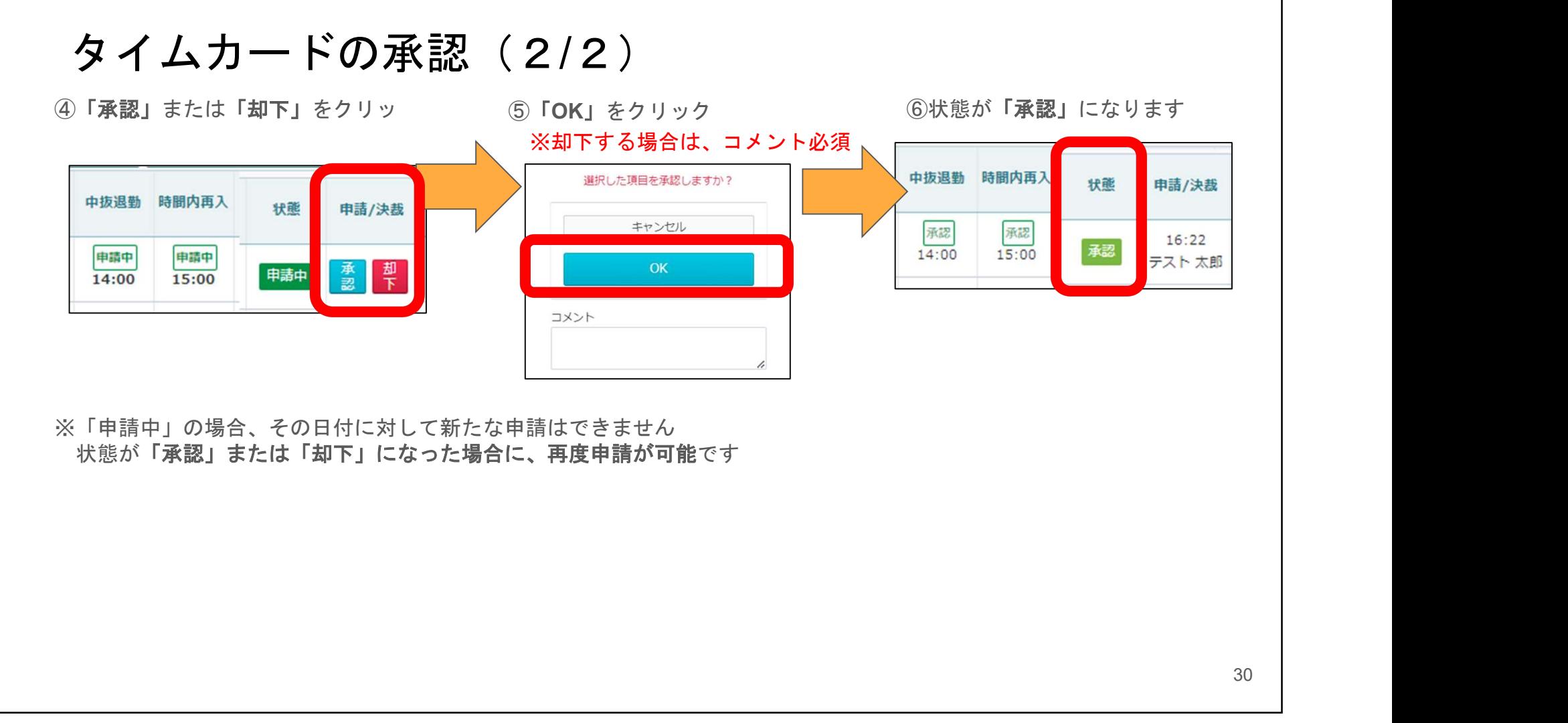

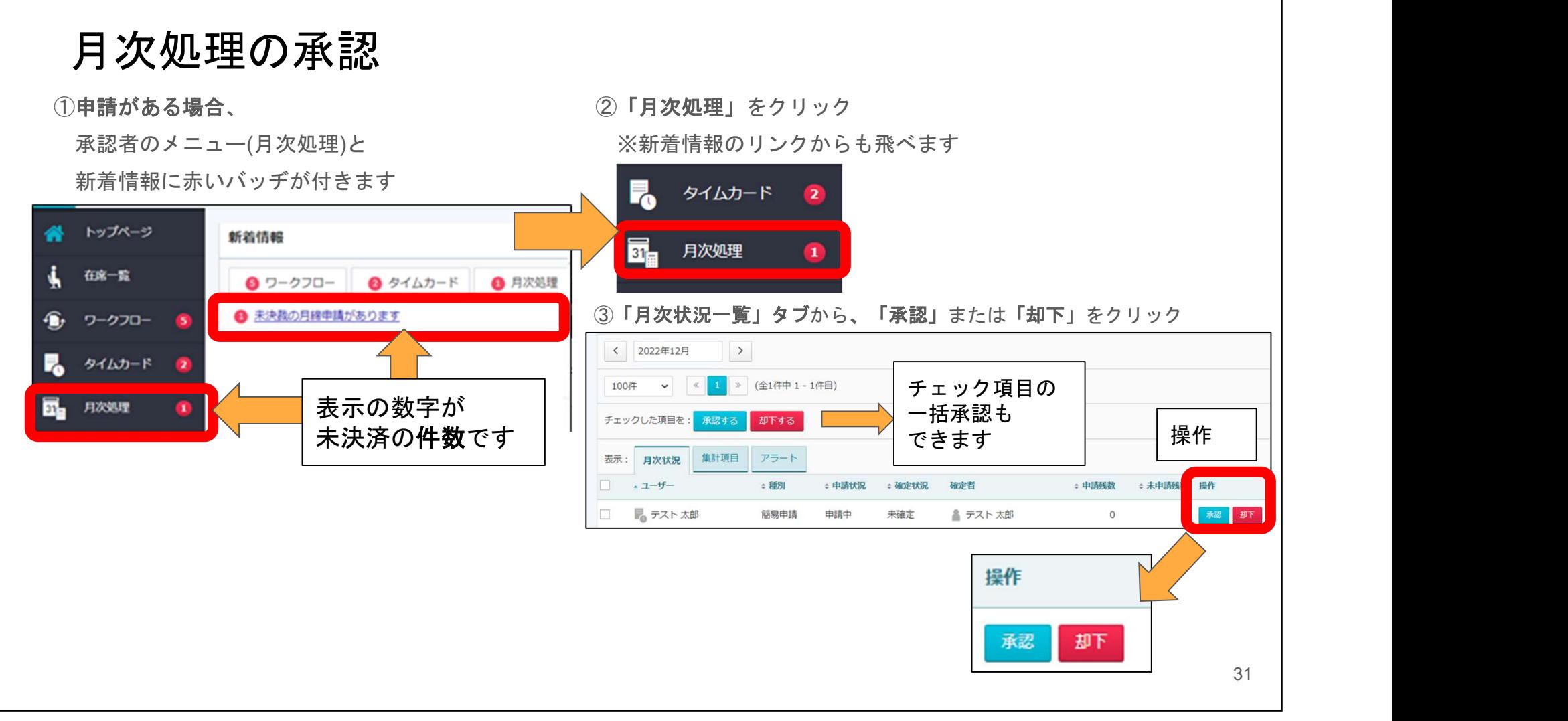